**Be sure to check out our new [Blogs](http://www.intelligentedu.com/blogs/index.html) and discover all the new Free Training!**

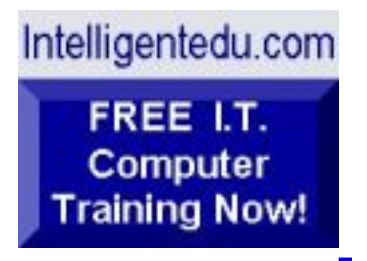

# **Newsletter for Computer IT Education, Training & Tutorial Resources**

**\*\*\* ISSUE #71 - September 2007 \*\*\***

**[Intelligentedu.com](http://www.intelligentedu.com/)**

### **formerly www.intelinfo.com Please Update Your Bookmarks & Web Links!**

This Newsletter is only sent to its subscribers and is available on the web at [Intelligentedu.com/newsletter71.html](http://www.intelligentedu.com/newsletter71.html)

Newsletter Archives are here: [Intelligentedu.com/newsletter.html](http://www.intelligentedu.com/newsletter.html)

Subscribe and unsubscribe [instructions are at the end.](#page-36-0)

Please forward this newsletter to all your friends and associates who might be interested!

### **In This Issue:**

**[1\)... Editor's Greeting](#page-1-0)**

**[2\)... The Best New Free I.T. Training & Tutorial Sites](#page-5-0)**

**[3\)... New Free I.T. Books & Book Sites](#page-18-0)**

**[4\)... University Computer Science Course Sites](#page-25-0)**

**[5\)... The Best Suggested Sites from Website Users](#page-26-0)**

**[6\)... New I.T. Training & Tutorial Link Sites](#page-27-0)**

**[7\)... I.T. Sites Worth Mentioning](#page-29-0)**

**[8\)... Question of the Month about Technical Training](#page-32-0)**

**[9\)... Please Support Our Computer Training Mission](#page-33-0)**

# <span id="page-1-0"></span>**1) Editor's Greeting:**

Hello everyone, and welcome to our new subscribers!

This is the September 2007 issue (#71) of our free monthly newsletter for Computer IT Education, Training, & Tutorial Resources providing you with the latest Free online IT Training Resources that we have recently discovered and researched. This newsletter is free to anyone subscribing ([instructions](#page-36-0) at bottom, no username/password is needed). To access our member site, however, you do need a user name and password - registering as a member of Intelligentedu.com costs \$15 for two months, for more information please see [Become a Member of](#page-3-0)  [Intelligentedu.com.](#page-3-0)

My desire is that these free resources will help you with your computer education and training and are tools to advance your IT career. Our main mission is the training of those less fortunate who are seeking to become computer literate, both technically and from a user's perspective.

In this issue we describe and link to a total of 142 computer, IT and programming learning and tutorial web sites. By means of this email newsletter, you have knowledge of and access to these sites before our web site visitors do.

### **\*\*\*Current News \*\*\***

Please take a look at our **[Blogs](http://www.intelligentedu.com/blogs/)**, We post on a daily basis to these blogs all **New Free Training and Tutorial Resources**, as we discover and evaluate them, here are the links:

 **[Best New Free Technical Computer and Development Training Sites](http://www.intelligentedu.com/blogs/post/category/best_new_training_sites/)**

 **[Free Computer, Technical, and IT Books](http://www.intelligentedu.com/blogs/post/category/free_computer_books/)**

 **[Our 3 Blogs for EducationOnlineForComputers.com](http://www.educationonlineforcomputers.com/blogs/)**

**- [Web Development](http://www.educationonlineforcomputers.com/blogs/Free_Web_Development_Training_Tutorial_Resources.php) - [Adobe & Macromedia](http://www.educationonlineforcomputers.com/blogs/Free_Training_Photoshop_Flash_Dreamweaver_FrontPage_Adobe_Macromedia_Apps.php) - [Microsoft Office](http://www.educationonlineforcomputers.com/blogs/Free_Microsoft_Office_Training_Tutorial_Resources.php)**

To get your Free Computer Training updates via RSS, please cut and paste this urls into your RSS reader:

**<http://www.intelligentedu.com/blogs/feed/>**

**Please Visit Our New [Free Training & Tutorial Search Engine](http://www.edcomp.com/) - this new** website at **[www.EdComp.com](http://www.edcomp.com/)** is a search engine with a large database of over 150,000 free IT education and training web resources, with another 70,000 free resources reserved exclusively for paid members. If you're an Intelligentedu.com Member, go to **[members.Edcomp.com](http://members.edcomp.com/index.aspx)** to access the special members' page for searching over 220,000 free training web resources.

All of the links for these 220,000 free web resources have been validated, so you should not get any broken ones. We are also caching all previous results pages to help you find all the free training content and materials you need and are looking for. So check out our new free IT training search engine now, and if you'd like to, please provide me your feedback. Again, the url is: [http://www.edcomp.com/.](http://www.edcomp.com/) Thank you.

For your convenience, this newsletter is also available to subscribers in HTML

format at this special url: [http://www.intelligentedu.com/current\\_news.html](http://www.intelligentedu.com/current_news.html)

I wish you the best with your computer studies and learning.

Warm Regards, Scott Turton Newsletter Editor and Webmaster [scott\\_turton@intelligentedu.com](mailto:scott_turton@intelligentedu.com) <http://www.intelligentedu.com/>

<span id="page-3-0"></span>**"Learn New Skills and Increase Your Earning Power - With Free Online Computer Training!"**

**\*\*\* [Become a Member of Intelligentedu.com](http://www.intelligentedu.com/sign-up/index.html) \*\*\***

Our Members' Site contains the web's best computer and IT training resources and tutorials. This content is individually linked and presented in a way to expedite and facilitate your IT learning experience. We have done all the web research and presentation work for you so you can concentrate solely on your computer training. For short FAQ Answers, please see the end of this newsletter.

The total price to join as a member is only \$15.00 total for 2 months, \$25 for 4 months, \$34 for 6 months, or \$59 for a whole year. The funds generated will assist us to help all those seeking IT education and application development training. Here's the link to see what's available on our member's site and to sign up: [http://www.intelligentedu.com/sign-up/index.html.](http://www.intelligentedu.com/sign-up/index.html)

### **EdComp.com: <http://www.edcomp.com/>**

This is our new free computer and IT education and training search engine housing over 220,000 free training internet resources! Just type in a topic you're looking for and get tons of great web resources instantly. These search results are much better than the big search engines, like google. You can also check out our predefined search results page giving you tons of free training resources: [http://www.edcomp.com/predefined.htm.](http://www.edcomp.com/predefined.htm)

### **EducationOnlineForComputers.com:**

[http://www.educationonlineforcomputers.com](http://www.educationonlineforcomputers.com/)

Our new software application and office training and tutorial site, EducationOnlineForComputers.com, is now up and running. We give you Free access to hundreds of Free Training and Tutorials covering Microsoft Office, Flash, Photoshop, Dreamweaver and FrontPage. We also provide you a member site for the best available online software application training. You can sign up for the Free Newsletter here:

[http://www.educationonlineforcomputers.com/optin\\_newsletter.html](http://www.educationonlineforcomputers.com/optin_newsletter.html)

## **-> Here are Your 3 Rewards for Subscribing to this Newsletter <-**

\*\*\* Free Online IT Training Materials for Subscribers \*\*\*

This section of our site contains over 2,000 free IT, computer and programming training resource links:

[http://www.intelligentedu.com/free\\_it\\_training\\_materials\\_and\\_books.html](http://www.intelligentedu.com/free_it_training_materials_and_books.html)

\*\*\* Free Online Computer Training and Tutorial Resources \*\*\* Containing over 8,000 free IT training and tutorial resources, this section of our site is available only to our newsletter subscribers and web site members: [http://www.intelligentedu.com/newly\\_researched\\_free\\_training.html](http://www.intelligentedu.com/newly_researched_free_training.html)

\*\*\* Free e-Book: "Understanding Computer Security" \*\*\*

Our new e-book contains the best information from U.S. government agency computer security papers and guides and presents it in a coherent and understandable manner. My hope is that this e-book will make computer security easier to learn. Click here to receive your Free Copy:

http://www.intelligentedu.com/Understanding Computer Security.zip (553 kb).

<span id="page-5-0"></span>When unzipped it is a windows executable.

# **2) The Best New Free I.T. Training & Tutorial Sites:**

This section of our newsletter contains the best new free IT training and tutorial sites that we have found and researched in the last few weeks. These resources will be added to our Free IT Training & Courses page at [Intelligentedu.com/cat1.html,](http://www.intelligentedu.com/cat1.html) our Free IT Tutorials and Guides page at [Intelligentedu.com/cat2.html,](http://www.intelligentedu.com/cat2.html) or to our [members' site](http://www.intelligentedu.com/sign-up/).

# **EdComp.com: <http://www.edcomp.com/>**

This is our new Free computer and IT education, training and tutorial search engine housing over 150,000 free training internet resources! Just type in a topic you're looking for and get tons of great web resources instantly. We believe these results are better than the big search engines, like google.

### You can start searching right now using this form:

Here are a few search results to get you started:

### **Web Development:**

<http://www.edcomp.com/results/web+programming.html> <http://www.edcomp.com/results/web+development+tutorial.html> <http://www.edcomp.com/results/web+tutorial.html> File:///Web Development:<br>Meb Development:<br>http://www.edcomp.com/results/web+programming.html<br>http://www.edcomp.com/results/web+development+tutorial.html<br>http://www.edcomp.com/results/web+tutorial.html <http://www.edcomp.com/results/css.html>

### **Java Learning Resources:**

<http://www.edcomp.com/results/java+tutorial.html> <http://www.edcomp.com/results/java+2.html> <http://www.edcomp.com/results/java+servlets.html> <http://www.edcomp.com/results/j2ee+tutorial.html>

### **Linux Tutorials:**

<http://www.edcomp.com/results/linux.html> <http://www.edcomp.com/results/linux+tutorials.html> <http://www.edcomp.com/results/linux+programming.html> [http://www.edcomp.com/results/linux+.html](http://www.edcomp.com/results/linux%2B.html)

### **XML Tutorials:**

<http://www.edcomp.com/results/xml.html> <http://www.edcomp.com/results/xml+tutorials.html> <http://www.edcomp.com/results/xslt.html> <http://www.edcomp.com/results/xsl+tutorial.html> <http://www.edcomp.com/results/xpath.html>

### **C++ Tutorials:**

[http://www.edcomp.com/results/c++-tutorials.html](http://www.edcomp.com/results/c%2B%2B+tutorials.html)  [http://www.edcomp.com/results/c++.html](http://www.edcomp.com/results/c%2B%2B.html)  [http://www.edcomp.com/results/c++-programming.html](http://www.edcomp.com/results/c%2B%2B+programming.html)

### **A+ Tutorials and free practice questions:**

 [http://www.edcomp.com/results/a+.html](http://www.edcomp.com/results/a%2B.html) [http://www.edcomp.com/results/comptia+a+.html](http://www.edcomp.com/results/comptia+a%2B.html) [http://www.edcomp.com/results/comptia+a+-study+guides.html](http://www.edcomp.com/results/comptia+a%2B+study+guides.html) [http://www.edcomp.com/results/a+-tutorials.html](http://www.edcomp.com/results/a%2B+tutorials.html)

### **iNet+ Tutorials:**

[http://www.edcomp.com/results/inet+.html](http://www.edcomp.com/results/inet%2B.html) [http://www.edcomp.com/results/i-net+.html](http://www.edcomp.com/results/i-net%2B.html)

 **Network+ Tutorials:** [http://www.edcomp.com/results/network+.html](http://www.edcomp.com/results/network%2B.html)

### **MCSE preparation:**

September 2007 Newsletter for Computer IT Education, Training & Tutorial Resources

<http://www.edcomp.com/results/mcse.html> <http://www.edcomp.com/results/70-290.html> <http://www.edcomp.com/results/70-291.html> <http://www.edcomp.com/results/70-293.html> <http://www.edcomp.com/results/70-294.html> <http://www.edcomp.com/results/70-296.html> <http://www.edcomp.com/results/70-297.html>

### **.Net:**

<http://www.edcomp.com/results/dotnet.html> <http://www.edcomp.com/results/dot-net.html> <http://www.edcomp.com/results/dotnet+tutorials.html>

### **C#:**

 [http://www.edcomp.com/results/c#.html](http://www.edcomp.com/results/c%23.html) <http://www.edcomp.com/results/csharp.html> [http://www.edcomp.com/results/c#+tutorial.html](http://www.edcomp.com/results/c%23+tutorial.html) <http://www.edcomp.com/results/csharp+tutorial.html>

### **Windows 2003:**

<http://www.edcomp.com/results/windows+2003.html> <http://www.edcomp.com/results/windows+server+2003.html>

### **Intelligentedu.com paid Member-only search with 70,000 more free resources:**

<http://members.edcomp.com/index.aspx>

If you forgot your password please go here to retrieve it: <http://www.intelligentedu.com/amember/member.php>

## **[TrainingByEmail](http://www.trainingbyemail.com/)**

Visit [TrainingByEmail](http://www.trainingbyemail.com/) to receive **Free Training for C#, ASP.Net, SQL, Word, Excel, and Outlook,** via your email every week! We will send out a new training in the topic of your choosing every week. You can then save this, print it out, or delete it all at your convenience. And you can't beat the price, FREE!

## **[Intelligentedu Online Library of Training Courses](http://tutorials.intelligentedu.skillspride.com/)**

This is another one of our new Free training and tutorial sites, providing over 450 free online IT tutorials. Tutorials range from entry level training on using word processors through to advanced techniques in programming, web development, database design, and network routing. In-depth courses are also available at low cost.

## **[15 Best JBoss Seam Tutorials](http://www.intelligentedu.com/blogs/post/best_new_training_sites/3676/15-best-jboss-seam-tutorials)**

[JBoss Seam](http://en.wikipedia.org/wiki/Jboss_seam) is a web application framework for Java EE 5, developed by [JBoss.](http://en.wikipedia.org/wiki/JBoss) It uses two proven Java frameworks: [EJB3](http://en.wikipedia.org/wiki/EJB) and [JSF,](http://en.wikipedia.org/wiki/JavaServer_Faces) by using these you can easily access any back-end EJB component from the front-end by addressing it by its Seam component name. [Seam](http://www.jboss.org/products/seam) introduces the concept of *contexts*. Each seam component exists within a context. The conversation context for example captures all actions of a user until he logs out or closes the browser - even multiple uses of the browser back-button. You can automatically generate a CRUD (create-readupdate-delete) web application from an existing database using seam-gen, a command line tool. Seam unifies the component models of JSF and EJB3, eliminating glue code, and letting the developer think about the business problem. Seam supports two open source JSF-based AJAX solutions: ICEfaces and Ajax4JSF. These solutions let you add AJAX capability to your user interface without the need to write any JavaScript code. Seam also provides a built-in JavaScript remoting layer for EJB3 components. AJAX clients can easily call server-side components and subscribe to JMS topics, without the need for an intermediate action layer. Neither of these approaches would work well, were it not for Seam's built-in concurrency and state management, which ensures that many

concurrent fine-grained, asynchronous AJAX requests are handled safely and efficiently on the server side.

On August 13, last month, Red Hat released the beta version of its [Developer](http://www.redhat.com/developers/rhds/index.html) [Studio, an](http://www.redhat.com/developers/rhds/index.html) [Eclipse](http://en.wikipedia.org/wiki/Eclipse_%28software%29)-based [integrated development environment \(IDE\)](http://en.wikipedia.org/wiki/Integrated_development_environment) to assist developers migrate to and exploit open source runtimes, frameworks and stacks. Among the benefits of this new IDE are:

- 1. A unified programming model with new tools around JBoss Seam to build applications in a single, consistent manner.
- 2. An integrated Ajax development environment with JBoss Seam and JBoss Ajax4sf frameworks, JBoss Richfaces components and [WYSIWYG](http://en.wikipedia.org/wiki/Wysiwyg) tools for creating Ajax-enabled Web pages and interfaces.

The following are what I consider to be the **15 Best JBoss Seam Tutorials and Documentation sites** available on the web today. These will help you learn and start using this web application framework from JBoss and Red Hat.

## **[JBoss Seam Tutorial: Part 1](http://www.newinstance.net/blog/?p=140)**

This is a simple step-by-step tutorial by Manuel Palacio. He demonstrates how to develop a web application (an addressbook) using Seam. He teaches some of the main concepts and features of the Seam framework, such as:

- Atomic conversations
- Bijection
- Remoting
- PDF generation
- File upload
- Integration with RichFaces and Ajax4JSF

Here are parts 2 through 6 of this Seams tutorial: [Part 2,](http://www.newinstance.net/blog/?p=144) [Part 3](http://www.newinstance.net/blog/?p=145), [Part 4](http://www.newinstance.net/blog/?p=149), [Part 5](http://www.newinstance.net/blog/?p=158), [Part 6.](http://www.newinstance.net/blog/?p=168)

## **[JBoss Seam Generator and Eclipse IDE Video Tutorial](http://www.bestechvideos.com/2007/08/31/jboss-seam-generator-and-eclipse-ide)**

## **[Rapid CRUD application development with JBoss Seam and MySQL](http://ooblogger.blogspot.com/2007/08/rapid-crud-application-development-with.html) [database](http://ooblogger.blogspot.com/2007/08/rapid-crud-application-development-with.html)**

### **[Seam Tutorial from Redhat](http://www.redhat.com/docs/manuals/jboss/jboss-eap-4.2/doc/seam/Seam_Reference_Guide/Seam_Tutorial.html)**

This Seam tutorial is part of the [Seam - Contextual Components Reference Guide](http://www.redhat.com/docs/manuals/jboss/jboss-eap-4.2/doc/seam/Seam_Reference_Guide/index.html),

whose detailed links are below. Here is the same [Seam tutorial for JBoss AS 4.05.](http://docs.jboss.com/seam/1.2.1.GA/reference/en/html_single/)

These are the **four official JBoss Seam Documentation sites**:

- 1. [JBoss Seam API Documentation](http://docs.jboss.com/seam/latest-2.0/api/)
- 2. [Seam JSF Controls 2.0 API](http://docs.jboss.com/seam/latest-2.0/ui/apidocs/)
- 3. [JBoss Seam Documentation](http://labs.jboss.com/jbossseam/docs)
- 4. [Seam Textual Components Reference Guide](http://www.redhat.com/docs/manuals/jboss/jboss-eap-4.2/doc/seam/Seam_Reference_Guide/index.html)

**[Sample Application using JSF, Seam, and Java Persistence APIs on](http://weblogs.java.net/blog/caroljmcdonald/archive/2007/07/sample_applicat_1.html) [Glassfish](http://weblogs.java.net/blog/caroljmcdonald/archive/2007/07/sample_applicat_1.html)**

**[Seam Refresh](http://weblogs.java.net/blog/bleonard/archive/2007/06/seam_refresh_1.html)**

**[Trying out JBoss Seam](http://weblogs.java.net/blog/bleonard/archive/2006/05/trying_out_jbos_2.html)**

**[Seam and SOA](http://www.michaelyuan.com/blog/2007/07/31/seam-and-soa/)**

**[JBoss Seam: A Deep Integration Framework](http://www.theserverside.com/tt/articles/article.tss?l=JBossSeamFramework)**

**[Introduction to JBoss Seam](http://www.javabeat.net/jboss-seam/2007/06/jboss-seam-introduction/)**

**[JBoss Seam for J2EE Developers I: What is Seam](http://labs.jboss.com/jbossseam/j2ee/part01.html)**

**[Seamless JSF, Part 1: An application framework tailor-made for JSF](http://www-128.ibm.com/developerworks/java/library/j-seam1/index.html)**

**[Seamless JSF, Part 2: Conversations with Seam](http://www.ibm.com/developerworks/java/library/j-seam2/index.html)**

**[Seamless JSF, Part 3: Ajax for JSF](http://www.ibm.com/developerworks/java/library/j-seam3/index.html)**

You can [download Seam](http://sourceforge.net/project/showfiles.php?group_id=22866&package_id=163777) from [SourceForge.net.](http://sourceforge.net/)

## **[Top 25 AJAX Video Tutorials on youtube](http://www.intelligentedu.com/blogs/post/best_new_training_sites/3681/top-25-ajax-video-tutorials)**

Here are what I consider to be the Top 25 [AJAX Video Tutorials](http://www.youtube.com/results?search_query=ajax+tutorial&search=Search) on [youtube.com](http://youtube.com/).

These will help you learn how to code web 2.0 applications using the AJAX framework.

- 1. [Mootools and Ajax Tutorial](http://www.youtube.com/watch?v=PUTZJ4KFvw4)
- 2. [Ajax](http://www.youtube.com/watch?v=XdUFjAvOPU0)
- 3. [Ajax Tutorial](http://www.youtube.com/watch?v=7i-3uPzc8ZQ)
- 4. [ideajax.com Learn how to build an Ajax Chat in 5 minutes](http://www.youtube.com/watch?v=iisSZa6aj60)
- 5. [Tutorial Using the Spry framework for AJAX Dreamweaver CS3](http://www.youtube.com/watch?v=PuOxSeo7qaY)
- 6. [4D Ajax for Dreamweaver Demo](http://www.youtube.com/watch?v=N0ctO3y4XwQ)
- 7. [Speedy Homepage Video Tutorial](http://www.youtube.com/watch?v=f7YhvEztBNM)
- 8. [How to update a mysql DB with AJAX using D4PHP by codegear](http://www.youtube.com/watch?v=zJjvn77i-wU)
- 9. [Web 2.0 site for looking up domain availability](http://www.youtube.com/watch?v=946v8JicwJc)
- 10. [4D Ajax Framework: Mashups](http://www.youtube.com/watch?v=tI0nwQo1g8U)
- 11. [4D Ajax Framework: Preset Queries Pt. 1](http://www.youtube.com/watch?v=Ez6iXsqJ2KE)
- 12. [4D Ajax Framework: Preset Queries Pt. 3](http://www.youtube.com/watch?v=ZmGqbUThk4g)
- 13. [4D Ajax Framework: Preset Queries Pt. 4](http://www.youtube.com/watch?v=BB_E-wuy8rI)
- 14. [4D Ajax Framework: Preset Queries Pt. 5](http://www.youtube.com/watch?v=yNP_CXnjFB4)
- 15. [AJAX in Ruby on Rails tutorial](http://www.youtube.com/watch?v=mtYsLAOGzfI)
- 16. [4D Ajax Framework: Data Validation](http://www.youtube.com/watch?v=BjpjU5T-Osk)
- 17. [AJAX 101: Understanding javascript Errors](http://www.youtube.com/watch?v=y0P70XGBGsA)
- 18. [AJAX 101: Browsers and Strings](http://www.youtube.com/watch?v=g7HvuZYj1YM)
- 19. [AJAX 101: Script Placement](http://www.youtube.com/watch?v=_bBsQvXvwaw)
- 20. [AJAX 101: Introduction to Javascript](http://www.youtube.com/watch?v=wMKuc3yETKU)
- 21. [AJAX 101: Using an external javascript file](http://www.youtube.com/watch?v=pLHlIMNSu1c)
- 22. [Searching Flickr the xforms Way](http://www.youtube.com/watch?v=A5sM6aaAsmQ)
- 23. [Scotts 1 1/2 Web 2.0 Logo](http://www.youtube.com/watch?v=MymMvsCurFc)
- 24. [Ejemplo de AJAX con servidor TOMCAT](http://www.youtube.com/watch?v=UQa0kdLpfqg)
- 25. [Video Tutorial de Ajax con Prototype y Java](http://www.youtube.com/watch?v=aFj3i8bdZHc)

## **[Two Ajax and Web 2.0 Papers](http://www.intelligentedu.com/blogs/post/best_new_training_sites/3679/two-ajax-and-web-20-papers)**

Here are two pdf documents from [softwaredeveloper.com](http://softwaredeveloper.com/) that will help you better understand and code **Web 2.0 and AJAX** applications.

### [A Hype-Free Introduction to AJAX](http://www.softwaredeveloper.com/whitepaper/hype-free-intro-to-AJAX/)

This is a well written, simple technical explanation of what AJAX really is. It provides you an overview of the core fundamentals of what makes AJAX possible without all the usual product-pushing hype. Free registration required, or direct link is [here](http://www.softwaredeveloper.com/pdf/intro_AJAX.pdf). (5 pages, 197kb, pdf format)

### [JavaServer Faces, Ajax, and Flash: Next Generation User Interfaces](http://www.softwaredeveloper.com/whitepaper/javaserver-faces-ajax-flash-oracle/)

This is an Oracle white paper that reviews Web 2.0 frameworks, including JavaServer Faces, Ajax, and Flash. It discusses providing a more robust environment using Ajax together with JavaServer Faces. It then introduces Oracle JDeveloper and Oracle ADF Faces as providing productivity enhancments and a framework to build enterprise ready Rich Internet Applications. Free registration required, or direct link is [here.](http://www.softwaredeveloper.com/pdf/JaveServer-Faces-Flash-Oracle.pdf) (9 pages, 478kb, pdf format)

### **[BestTechVideos - Free Video Training](http://www.intelligentedu.com/blogs/post/best_new_training_sites/3685/besttechvideos-free-video-training)**

[Best Tech Videos](http://www.bestechvideos.com/) hosts a nice variety of free techical and I.T. videos and sceencasts. These are tutorials, techtalks and presentations covering many important application development areas, all of which are linked below. These can definitely get you up to speed with these frameworks, languages, databases, and technologies.

### **Most Popular:**

- [Introduction to Spring Tutorial](http://www.bestechvideos.com/2007/01/14/introduction-to-spring-tutorial)
- [Eclipse Video Tutorial by Dave Powell](http://www.bestechvideos.com/2007/01/18/eclipse-video-tutorial-by-dave-powell)
- [Ruby On Rails: REST Web Services with Rails](http://www.bestechvideos.com/2006/12/29/ruby-on-rails-rest-web-services-with-rails)
- [How Do I: ASP.NET AJAX Enable an Existing ..](http://www.bestechvideos.com/2006/12/06/how-do-i-aspnet-ajax-enable-an-existing-web-service).
- [Eclipse and Java for Total Beginners](http://www.bestechvideos.com/2007/07/22/eclipse-and-java-for-total-beginners)

## **Video Categories**

**[Broadcasting](http://www.bestechvideos.com/category/broadcasting)** 

[Interview](http://www.bestechvideos.com/category/broadcasting/interview)

**[Lectures](http://www.bestechvideos.com/category/broadcasting/lectures)** 

**[Podcasts](http://www.bestechvideos.com/category/broadcasting/podcasts)** 

**[Screencasts](http://www.bestechvideos.com/category/broadcasting/screencasts)** 

**[Webinars](http://www.bestechvideos.com/category/broadcasting/webinars)** 

**[Business](http://www.bestechvideos.com/category/business)** 

## **[Companies](http://www.bestechvideos.com/category/companies)**

**[Conferences](http://www.bestechvideos.com/category/conferences)**  [EclipseCon 2006](http://www.bestechvideos.com/category/conferences/eclipsecon-2006) [Google Dev Day](http://www.bestechvideos.com/category/conferences/google-dev-day) [LinuxConf.AU](http://www.bestechvideos.com/category/conferences/linuxconfau) [LTAC](http://www.bestechvideos.com/category/conferences/ltac) [MIX06](http://www.bestechvideos.com/category/conferences/mix06) [MIX07](http://www.bestechvideos.com/category/conferences/mix07) [PyCon 2006](http://www.bestechvideos.com/category/conferences/pycon-2006) [RailsConf 2006](http://www.bestechvideos.com/category/conferences/railsconf-2006) [Roskilde 2004](http://www.bestechvideos.com/category/conferences/roskilde-2004) **[ShowMeDo](http://www.bestechvideos.com/category/conferences/showmedo) [Techtalks](http://www.bestechvideos.com/category/conferences/techtalks)** 

**[Databases](http://www.bestechvideos.com/category/databases) [MSSQL](http://www.bestechvideos.com/category/databases/mssql) [MySQL](http://www.bestechvideos.com/category/databases/mysql) [Oracle](http://www.bestechvideos.com/category/databases/oracle)** 

**[PostgreSQL](http://www.bestechvideos.com/category/databases/postgresql) [SQLite](http://www.bestechvideos.com/category/databases/sqlite)** 

**[Design](http://www.bestechvideos.com/category/design) [CSS](http://www.bestechvideos.com/category/design/css) [MS Expression](http://www.bestechvideos.com/category/design/ms-expression)** [Photoshop](http://www.bestechvideos.com/category/design/photoshop)

**[Development](http://www.bestechvideos.com/category/development) [Actionscript](http://www.bestechvideos.com/category/development/actionscript)** 

 [ASP.NET](http://www.bestechvideos.com/category/development/aspnet) [C and C++](http://www.bestechvideos.com/category/development/cc) [C#](http://www.bestechvideos.com/category/development/c-sharp) **[Debugging](http://www.bestechvideos.com/category/development/debugging) [Erlang](http://www.bestechvideos.com/category/development/erlang)**  [Java](http://www.bestechvideos.com/category/development/java) **[Javascript](http://www.bestechvideos.com/category/development/javascript) [Lisp](http://www.bestechvideos.com/category/development/lisp)**  [Objective-C](http://www.bestechvideos.com/category/development/objective-c) **[OCaml](http://www.bestechvideos.com/category/development/ocaml)**  [Perl](http://www.bestechvideos.com/category/development/perl) [PHP](http://www.bestechvideos.com/category/development/php) **[Python](http://www.bestechvideos.com/category/development/python) [Ruby](http://www.bestechvideos.com/category/development/ruby) [Scheme](http://www.bestechvideos.com/category/development/scheme) [Smalltalk](http://www.bestechvideos.com/category/development/smalltalk) [Frameworks](http://www.bestechvideos.com/category/frameworks)**  [.NET Framework](http://www.bestechvideos.com/category/frameworks/net-framework) [CakePHP](http://www.bestechvideos.com/category/frameworks/cakephp) **[Catalyst](http://www.bestechvideos.com/category/frameworks/catalyst) [Django](http://www.bestechvideos.com/category/frameworks/django) [Flex](http://www.bestechvideos.com/category/frameworks/flex) [GRails](http://www.bestechvideos.com/category/frameworks/grails)**  [J2EE](http://www.bestechvideos.com/category/frameworks/j2ee) [Ruby On Rails](http://www.bestechvideos.com/category/frameworks/ruby-on-rails) **[Spring](http://www.bestechvideos.com/category/frameworks/spring) [Symfony](http://www.bestechvideos.com/category/frameworks/symfony) [Tapestry](http://www.bestechvideos.com/category/frameworks/tapestry) [Turbogears](http://www.bestechvideos.com/category/frameworks/turbogears)**  [wxPython](http://www.bestechvideos.com/category/frameworks/wxpython) [XNA](http://www.bestechvideos.com/category/frameworks/xna) [Zend Framework](http://www.bestechvideos.com/category/frameworks/zend-framework) **[Networking](http://www.bestechvideos.com/category/networking)**  [DNS](http://www.bestechvideos.com/category/networking/dns) **[Netbios](http://www.bestechvideos.com/category/networking/netbios)**  [SIP](http://www.bestechvideos.com/category/networking/sip) [TCP/IP](http://www.bestechvideos.com/category/networking/ip)

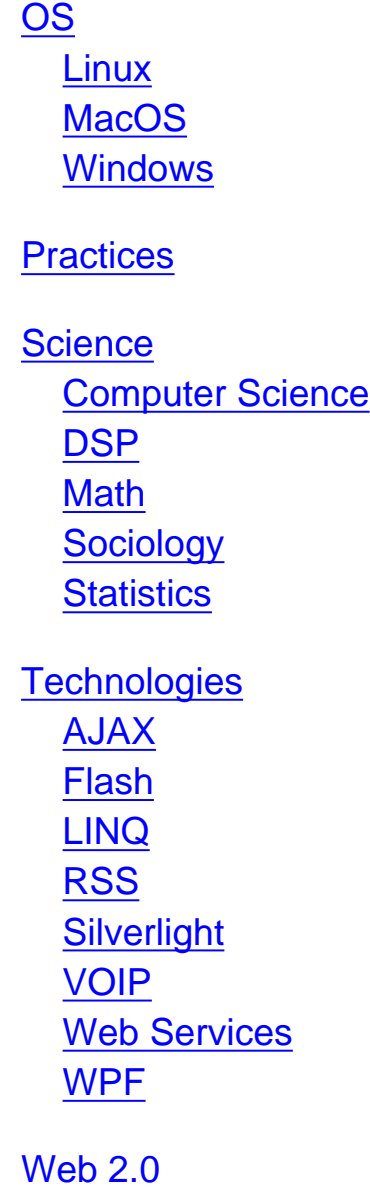

## **[Web Development and Design Tutorials](http://www.educationonlineforcomputers.com/blogs/post/Free_Web_Development_Training_Tutorial_Resources/769/Web-Development-and-Design-Tutorials)**

Let Stefan Mischook teach you the latest web design techniques. He has been busy writing [Web Development and Web Design Tutorials and Articles](http://www.killersites.com/articles/articlesHome.htm) covering new methods of web design that will help you develop great web sites. He says its his job to to filter out the unnecessary stuff and teach you the latest web design techniques that work in the real world. His background includes more than 10 years experience in web design to help you avoid all the mistakes he has made.

### Here are some of them:

### [A beginner's tutorial on creating CSS based web sites](http://www.killersites.com/Tutorials/CSS_tutorial/cssTutorialPage1.htm)

As promised, we will be taking the next step towards total nerd glory with this first of a three-part article on creating a pure CSS web page...

### [Get started programming with Java Script](http://www.killersites.com/Tutorials/Javascript_tutorial/javaScriptTutorialPart1.htm)

In part one of this series, our goal is to get you used to some of the concepts found in JavaScript programming. These concepts are also applicable to many other programming languages like Java, PHP, and several others...

### [Building Websites with web design templates](http://www.killersites.com/articles/articles_website_templates.htm)

Website templates (web design templates) can be an excellent tool when building a new web site; a tool that can speed up the production schedule, improve the quality of the final web site and just make the whole process of building a web site much easier.

### [How to get your website 'live' on the web](http://www.killersites.com/articles/articles_liveOnTheWeb.htm)

You are at the point where you built and tested your website on your own computer and now you want to show the world your new creation, but how do you do it? Now that you've come to think about it, you're not even sure how people actually get to websites; where are the websites actually sitting, what is the web in the first place?

### [An introduction to Cascading Style Sheets](http://www.killersites.com/articles/articles_CSS.htm)

CSS is the acronym for: 'Cascading Style Sheets'. CSS is an extension to basic HTML that allows you to style your web pages. An example of a style change would be to make words bold...

### [Tips for the new web designer](http://www.killersites.com/articles/articles_tipsForNewWebDesigners.htm)

This first article is meant to provide some helpful tips for those just learning to build websites. I am not going to go into details explaining specific technology; rather I am going to point out a few things that many people just starting may find useful.

### [The do's and don'ts of web site design: Part 1](http://www.killersites.com/articles/articles_dosAndDontsWebDesign.htm)

There are many options available when creating web pages, many good and many bad. The following is a list of some of those options and how I think you should deal with them.

### [The do's and don'ts of web site design: Part 2](http://www.killersites.com/articles/articles_dosAndDontsPart2.htm)

I've received many emails on the first do's and don'ts article, people wanted more, so I thought a part 2 was in order.

### [The do's and don'ts of web site design: Part 3](http://www.killersites.com/articles/articles_dosAndDontsPart3.htm)

I've received many emails on the first and second do's and don'ts articles, so ...

### **[HTML and CSS Tutorials By Example](http://www.educationonlineforcomputers.com/blogs/post/Free_Web_Development_Training_Tutorial_Resources/774/HTML-and-CSS-Tutorials-By-Example)**

Here are several excellent [HTML and CSS Tutorials](http://csshtmltutorial.com/), from csshtmltutorial.com, that show and teach you these web development coding techniques using examples and asking you to enter your own code to see how it works and looks in the browser.

### **HTML Tutorials**

#### [Introduction to HTML](http://csshtmltutorial.com/csshtmltutorial-introductiontohtml.php)

Learn what HTML is, what the basic structure of an HTML document and about HTML tags, attributes and elements.

#### [Basic HTML tags](http://csshtmltutorial.com/csshtmltutorial-basichtmltags.php)

Learn the basic HTML tags that are used when making web pages, such as the  $\lt$ title> tag, the  $\lt$ p> tag, the  $\lt$ head> tag and more.

#### [HTML link code tutorial](http://csshtmltutorial.com/csshtmltutorial-htmllinkcodetutorial.php)

This tutorial shows you how to make links, how to open links in a new web browser window, how to use images as links and more.

#### [HTML image code tutorial](http://csshtmltutorial.com/csshtmltutorial-htmlimagecodetutorial.php)

Learn how to place images on your web sites.

### [HTML list code tutorial](http://csshtmltutorial.com/csshtmltutorial-htmllistsorderedunordereddefinition.php)

This tutorial shows you how to make the 3 kinds of list that are supported in HTML: ordered, un-ordered and definition.

### [HTML table code tutorial](http://csshtmltutorial.com/csshtmltutorial-htmltablecodetutorial.php)

This tutorial shows you how to make tables in HTML.

[HTML form code tutorial](http://csshtmltutorial.com/csshtmltutorial-htmlformcodetutorial.php)

Learn about forms in HTML and how to make them.

## **CSS Tutorials**

### [Introduction to CSS](http://csshtmltutorial.com/csshtmltutorial-introductiontocss.php)

Learn what CSS is and how to apply it to your web pages.

### [CSS background code tutorial](http://csshtmltutorial.com/csshtmltutorial-cssbackgroundcodetutorial.php)

CSS can be used to define the background effects of a web page. Learn how to set the background color of a web page, how to set an image as the background and more.

[CSS text code tutorial](http://csshtmltutorial.com/csshtmltutorial-csstextcodetutorial.php)

[CSS font code tutorial](http://csshtmltutorial.com/csshtmltutorial-cssfontcodetutorial.php)

[CSS border code tutorial](http://csshtmltutorial.com/csshtmltutorial-cssbordercodetutorial.php)

[CSS margin code tutorial](http://csshtmltutorial.com/csshtmltutorial-cssmargincodetutorial.php)

[CSS padding code tutorial](http://csshtmltutorial.com/csshtmltutorial-csspaddingcodetutorial.php)

[CSS list code tutorial](http://csshtmltutorial.com/csshtmltutorial-csslistcodetutorial.php)

# <span id="page-18-0"></span>**3) New Free Computer IT Books, Publications & Book Sites:**

Some of these web resources will be added to our Free IT Books page at [Intelligentedu.com/free\\_computer\\_books.html](http://www.intelligentedu.com/free_computer_books.html) and some will be added to our [members site](http://www.intelligentedu.com/sign-up/).

## **[Many Freely Available eBooks](http://www.intelligentedu.com/blogs/post/free_computer_books/3682/many-freely-available-ebooks)**

The Technowaves blog has posted [information](http://technowaves.wordpress.com/2007/08/11/ebooksit-collection579-books/) about this web repository that contains many [freely available computer, I.T., and programming ebooks](ftp://194.44.214.3/pub/e-books/).

Topics covered by these ebooks:

Application Development:

C++, Eclipse Modeling, Java, JavaScript, Perl, RUP, Python, XML, Dreamweaver, Flash, Photoshop, Illustrator, Linux Programming, PHP, MySQL, Web Development

Operating Systems, Servers, Networking, Database, Security: Cisco, CCIE, Apache, Bluetooth, Windows, Windows Server 2003, SQL Server, Exchange Server, MCSE, Citrix, Wireless Networking, Security, Red Hat Linux, Migrating to Linux, Linux Certification, Oracle, SQL, TCP-IP, Storage Networks, Parallel Computing, Unix

## **[543 Computer and Programming eBooks](http://www.intelligentedu.com/blogs/post/free_computer_books/3675/543-computer-and-programming-ebooks)**

[Here are 543 freely available](http://www.intelligentedu.com/blogs/post/free_computer_books/3675/543-computer-and-programming-ebooks) [Computer and Programming eBooks](http://asmunibaru.visiglobal.net/category2.htm) covering many areas, including Microsoft, IT Management, C Programming, JavaScript, AJAX, Perl/CGI, Web Design, Database, Graphic Design, Networking, Oracle, Linux, Unix, Java, Apple and Mac.

- [Microsoft \(64 files\)](http://asmunibaru.visiglobal.net/files.php?cat=3)
- IT Management (15 files)
- $\bullet$  C Programming (6 files)
- JavaScript/AJAX (14 files)
- [Perl/CGI \(15 files\)](http://asmunibaru.visiglobal.net/files.php?cat=11)
- Web Design (92 files)
- [Database \(16 files\)](http://asmunibaru.visiglobal.net/files.php?cat=9)
- [Graphic Design \(64 files\)](http://asmunibaru.visiglobal.net/files.php?cat=8)
- Networking (47 files)
- Oracle (12 files)
- Linux/Unix (26 files)
- [Java \(83 files\)](http://asmunibaru.visiglobal.net/files.php?cat=4)
- Others (79 files)
- [Apple/Mac \(10 files\)](http://asmunibaru.visiglobal.net/files.php?cat=34)

## **[Magazines](http://asmunibaru.visiglobal.net/category16.htm)**

- [Computer & Internet](http://asmunibaru.visiglobal.net/child18.htm)
- [Business & Finance](http://asmunibaru.visiglobal.net/child17.htm)
- Science

## **[eBook Links from Freebooklinks.com](http://www.intelligentedu.com/blogs/post/free_computer_books/3680/ebook-links-from-freebooklinkscom)**

Here is **[freebooklinks.com](http://www.freebooklinks.com/)**, a new site that provides hundreds of links to freely available ebooks on the web. Their meta tag says "A 100% free resource to hundreds of free ebook downloads from all over the web." Links to all of the topical categories follow. These ebooks cover many areas, including Programming, Linux, Windows, Software Applications, Web Development, Networking, and Databases.

## **[Applications](http://www.freebooklinks.com/Applications/)**

- - [Adobe](http://www.freebooklinks.com/Applications/Adobe/)
	- [Acrobat](http://www.freebooklinks.com/Applications/Adobe/Acrobat/)
	- [After Effects](http://www.freebooklinks.com/Applications/Adobe/After_Effects/)
	- [Creative Suite](http://www.freebooklinks.com/Applications/Adobe/Creative_Suite/)
	- [Dreamweaver](http://www.freebooklinks.com/Applications/Adobe/Dreamweaver/)
	- [Flash](http://www.freebooklinks.com/Applications/Adobe/Flash/)
	- [InDesign](http://www.freebooklinks.com/Applications/Adobe/InDesign/)
	- [Photoshop](http://www.freebooklinks.com/Applications/Adobe/Photoshop/)
	- [Premier](http://www.freebooklinks.com/Applications/Adobe/Premier/)
- - [AutoCAD](http://www.freebooklinks.com/Applications/AutoCAD/)
- - [Microsoft](http://www.freebooklinks.com/Applications/Microsoft/)
- [Microsoft Office](http://www.freebooklinks.com/Applications/Microsoft/Microsoft-Office/)
	- [Access technical](http://www.freebooklinks.com/Applications/Microsoft/Microsoft-Office/Access/)
	- [Excel](http://www.freebooklinks.com/Applications/Microsoft/Microsoft-Office/Excel/)
	- [Frontpage](http://www.freebooklinks.com/Applications/Microsoft/Microsoft-Office/Frontpage/)
	- [InfoPath](http://www.freebooklinks.com/Applications/Microsoft/Microsoft-Office/InfoPath/)
	- [Outlook](http://www.freebooklinks.com/Applications/Microsoft/Microsoft-Office/Outlook/)
	- [Powerpoint](http://www.freebooklinks.com/Applications/Microsoft/Microsoft-Office/Powerpoint/)
	- [Word](http://www.freebooklinks.com/Applications/Microsoft/Microsoft-Office/Word/)
- [Proje](http://www.freebooklinks.com/Applications/Microsoft/Project/)[Gadgets](http://www.freebooklinks.com/Gadgets/)[ct](http://www.freebooklinks.com/Applications/Microsoft/Project/)
- [Sharepoint](http://www.freebooklinks.com/Applications/Microsoft/Sharepoint/)
- [Visio](http://www.freebooklinks.com/Applications/Microsoft/Visio/)

## **[Browsers](http://www.freebooklinks.com/Browsers/)**

- [Mozilla FireFox](http://www.freebooklinks.com/Browsers/Mozilla-FireFox/)

## **[Computers](http://www.freebooklinks.com/Computers/)**

- - [AntiVirus](http://www.freebooklinks.com/Computers/AntiVirus/)
- - [Data Recovery](http://www.freebooklinks.com/Computers/Data-Recovery/)
- - [Hardware](http://www.freebooklinks.com/Computers/Hardware/)
- - [Security](http://www.freebooklinks.com/Computers/Security/)

# **[Database](http://www.freebooklinks.com/Database/)**

- - [MYSQL](http://www.freebooklinks.com/Database/MYSQL/)
- - [Oracle](http://www.freebooklinks.com/Database/Oracle/)
- - [SQL](http://www.freebooklinks.com/Database/SQL/)

# **[Gadgets](http://www.freebooklinks.com/Gadgets/)**

## **[Internet](http://www.freebooklinks.com/Internet/)**

- - [Google](http://www.freebooklinks.com/Internet/Google/)
- - [Yahoo](http://www.freebooklinks.com/Internet/Yahoo/)

# **[Linux](http://www.freebooklinks.com/Linux/)**

## **[Microsoft](http://www.freebooklinks.com/Microsoft/)**

- [Development](http://www.freebooklinks.com/Microsoft/Development/)

## **[Networking](http://www.freebooklinks.com/Networking/)**

- - [VOIP](http://www.freebooklinks.com/Networking/VOIP/)
- - [Wireless](http://www.freebooklinks.com/Networking/Wireless/)

### **[Operating Systems](http://www.freebooklinks.com/Operating-Systems/)**

- - [Apple](http://www.freebooklinks.com/Operating-Systems/Apple/)
	- [Mac OS X](http://www.freebooklinks.com/Operating-Systems/Apple/Mac-OS-X/)
- - [Linux](http://www.freebooklinks.com/Operating-Systems/Linux/)
	- [Red Hat](http://www.freebooklinks.com/Operating-Systems/Linux/RedHat/)
	- [Ubuntu](http://www.freebooklinks.com/Operating-Systems/Linux/Ubuntu/)
- - [Microsoft](http://www.freebooklinks.com/Operating-Systems/Microsoft/)
	- [Windows 2000](http://www.freebooklinks.com/Operating-Systems/Microsoft/Windows-2000/)
	- [Windows 2000 Server](http://www.freebooklinks.com/Operating-Systems/Microsoft/Windows-2000-Server/)
	- [Windows 2003 Server](http://www.freebooklinks.com/Operating-Systems/Microsoft/Windows-2003-Server/)
	- [Windows Vista](http://www.freebooklinks.com/Operating-Systems/Microsoft/Windows-Vista/)
	- [Windows XP](http://www.freebooklinks.com/Operating-Systems/Microsoft/Windows-XP/)

## **[Photography](http://www.freebooklinks.com/Photography/)**

## **[Programming](http://www.freebooklinks.com/Programming/)**

- - [.Net](http://www.freebooklinks.com/Programming/dotNet/)
- - [C](http://www.freebooklinks.com/Programming/C/)
- $-C++$
- - [Java](http://www.freebooklinks.com/Programming/Java/)
- - [Lisp](http://www.freebooklinks.com/Programming/Lisp/)
- - [Perl](http://www.freebooklinks.com/Programming/Perl/)
- - [VBscript](http://www.freebooklinks.com/Programming/VBscript/)

## **[Training](http://www.freebooklinks.com/Training/)**

- - [Cisco](http://www.freebooklinks.com/Training/Cisco/)
- - [Linux](http://www.freebooklinks.com/Training/Linux/)
- - [Microsoft](http://www.freebooklinks.com/Training/Microsoft/)

## **[Web Development](http://www.freebooklinks.com/Web-Development/)**

- - [CSS](http://www.freebooklinks.com/Web-Development/CSS/)
- - [Design](http://www.freebooklinks.com/Web-Development/Design/)
- - [HTML](http://www.freebooklinks.com/Web-Development/HTML/)
- - [Languages](http://www.freebooklinks.com/Web-Development/Languages/)
	- [AJAX](http://www.freebooklinks.com/Web-Development/Languages/AJAX/)
	- [ASP.NET](http://www.freebooklinks.com/Web-Development/Languages/ASP-NET/)
	- [Javascript](http://www.freebooklinks.com/Web-Development/Languages/Javascript/)
	- [PHP](http://www.freebooklinks.com/Web-Development/Languages/PHP/)
- - [XML](http://www.freebooklinks.com/Web-Development/XML/)

### **[15 Linux eBooks](http://www.intelligentedu.com/blogs/post/free_computer_books/3678/15-linux-ebooks)**

Here is a web repository hosting **[15 Linux eBooks](http://tugsunucu.tug.tubitak.gov.tr/%7Emurat/data/linux/)**, covering the topics below. Also, this directory contains [four Linux ebooks.](http://tugsunucu.tug.tubitak.gov.tr/%7Emurat/data/linux/learning%20linux%20-%20collection%20of%2012%20ebooks/learning%20linux%20-collection%20of%2012%20ebooks-/)

Linux eBook Topics:

- Linux Networking
- Linux Command Reference
- Linux Programming
- Linux Shell Programming
- Linux Certification eBook
- Linux Administration
- Linux Web Programming: PHP, MySQL, Apache
- Linux Kernel
- Linux Security
- Linux Optimization
- Red Hat Linux
- Linux Configuration and Installation
- Linux System Administrator's Guide

### **[Four PHP eBooks](http://www.intelligentedu.com/blogs/post/free_computer_books/3677/four-php-ebooks)**

Here are four freely available [PHP eBooks.](http://tugsunucu.tug.tubitak.gov.tr/%7Emurat/data/php/)

### PHP eBook Topics:

- PHP How To
- PHP Tips and Tricks
- PHP and MySQL
- PHP Manual

### **[12 eBooks: Windows .NET, Windows Security, and Windows to Linux](http://www.intelligentedu.com/blogs/post/free_computer_books/3674/12-windows-net-and-windows-to-linux-ebooks)**

Here are 12 I.T. ebooks located at [coltech.vnu.edu.vn/ttmt/ebooks/books/.](http://www.coltech.vnu.edu.vn/ttmt/ebooks/books/) 6 ebooks cover Windows .NET programming, and 3 each cover Windows security and moving from Windows to Linux. These ebooks are in chm format. They are located in 3 directories, as follows:

### **[6 Windows dot NET Programming eBooks](http://www.coltech.vnu.edu.vn/ttmt/ebooks/books/Programming/)**

- dot Net (.NET) Developers Guide to Windows Security
- Windows Forms Programming In C Sharp eBook
- Windows Forms Programming In Visual Basic Dot NET eBook
- Data Entry and Validation with CSharp and VB dot NET
- Dot Net Windows Forms eBook
- Programming Dot Net Windows Applications eBook

### **[3 Security eBooks](http://www.coltech.vnu.edu.vn/ttmt/ebooks/books/Security/)**

- Hardening Windows eBook
- Windows Server Hacks eBook
- Windows XP Hacks eBook

### **[3 Windows to Linux eBooks](http://www.coltech.vnu.edu.vn/ttmt/ebooks/books/Transfer%20from%20Linux%20to%20Windows/)**

- Moving from Windows to Linux eBook
- Linux Transfer for Windows Network Admins
- Linux Transfer for Windows Power Users, Getting Started with Linux for the Desktop

# <span id="page-25-0"></span>**4) University Computer Science Course Sites Free to Browse and Study:**

These web sites will be added to our Free University IT Course Webs page at [Iintelligentedu.com/cat3.html](http://www.intelligentedu.com/cat3.html)

## **[Web Tools and Development Course](http://www.intelligentedu.com/blogs/post/best_new_training_sites/3684/web-tools-and-development-course-content)**

Here are the freely available course content and materials for the [Web Tools and](http://faculty.washington.edu/loter/info344/) [Development Course](http://faculty.washington.edu/loter/info344/) at the University of Washington (Info 344). This is an introduction to web technologies with an emphasis on scripting and programming, and includes both client and server technologies. It examines information architecture for Web sites, information presentation on Web pages, privacy policies, and Web security. Check out the [Course Calendar](http://faculty.washington.edu/loter/info344/calendar.php) to access the learning and training content, which includes slides, readings, labs and assignments. Below are the links for the slide presentations by topic.

### **Topic Slide Presentations**

[Intro to Class, History of the Internet, Overview of Web Applications](http://faculty.washington.edu/loter/info344/slides/lect1.pdf) [XHTML and CSS](http://faculty.washington.edu/loter/info344/slides/lect2.pdf) [PHP and Forms](http://faculty.washington.edu/loter/info344/slides/lect3.pdf) Design and Usability (Linda Lane, TA) Accessibility (Guest Speaker, Dan Comden - [DO-IT\)](http://www.washington.edu/doit/) [Javascript](http://faculty.washington.edu/loter/info344/slides/lect4.pdf), [Code Examples](http://faculty.washington.edu/loter/info344/examples/js) [Web Server Technologies](http://faculty.washington.edu/loter/info344/slides/lect5.pdf) [PHP Models and Views](http://faculty.washington.edu/loter/info344/slides/lect6.pdf), [Example MVC Application](http://faculty.washington.edu/loter/info344/examples/mvc/) Databases, SQL [\(PDF](http://faculty.washington.edu/loter/info344/slides/lect7.pdf) | [HTML\)](http://faculty.washington.edu/loter/info344/slides/lect7_files/fullscreen.html) PHP and Databases [\(PDF](http://faculty.washington.edu/loter/info344/slides/lect8.pdf) | [HTML\)](http://faculty.washington.edu/loter/info344/slides/lect8_files/fullscreen.htm) PHP Sessions and Cookies [PDF](http://faculty.washington.edu/loter/info344/slides/lect9.pdf) | [HTML](http://faculty.washington.edu/loter/info344/slides/lect9.html) Privacy (Linda Lane, TA) [PDF](http://faculty.washington.edu/loter/info344/slides/lect10.pdf) | [HTML](http://faculty.washington.edu/loter/info344/slides/lect10_files/frame.html)

Security (Guest Speaker, Kirk Bailey, UW CISO), [Example Insecure](http://linux.ischool.washington.edu/%7Eloter/info344/injection) [Application](http://linux.ischool.washington.edu/%7Eloter/info344/injection)

Topic TBD (Guest Speaker, [Douglas McDavid, IBM Research](http://www.eecs.berkeley.edu/IPRO/IBMday03/bio/mcdavid.html))

XML and RSS [PDF|](http://faculty.washington.edu/loter/info344/slides/lect11.pdf)[HTML](http://faculty.washington.edu/loter/info344/slides/lect11.html)

Web Services [PDF](http://faculty.washington.edu/loter/info344/slides/lect12.pdf), [Example Web Services](http://faculty.washington.edu/loter/info344/examples/webservices/index.php)

AJAX [PDF](http://faculty.washington.edu/loter/info344/slides/lect13.pdf) | [HTML](http://faculty.washington.edu/loter/info344/slides/lect13.html)

.NET Overview (Guest Speaker, [Scott Guthrie,](http://www.scottgu.com/Default.aspx) [ASP.NET](http://asp.net/) Product Manager, Microsoft)

# <span id="page-26-0"></span>**5) The Best Suggested Sites from our Website Users** - Every

month we feature the best suggested IT training and tutorial sites from our website visitors. Here are this month's sites:

## **[Computer Networking Tutorials](http://www.intelligentedu.com/blogs/post/best_new_training_sites/3683/computer-networking-tutorials)**

Here is [Networktutorials.info](http://www.networktutorials.info/), where you can find Computer Networking Tutorials, wireless communication guides, LAN/WAN information, local area network tools, osi layers model explanation and learning materials for other computer networking and data communication topics. Perfect place for computer network tutorials and free resources for students and system admins.

- [Configuring Computer Network](http://www.networktutorials.info/configuring_network.html)
- [Communication Devices](http://www.networktutorials.info/communication_devices.html)
- [Topologies](http://www.networktutorials.info/topology.html)
- [IT Certifications](http://www.networktutorials.info/certifications.html)
- [IT Glossary](http://www.networktutorials.info/glossary.html)
- [Ethernet Explained](http://www.networktutorials.info/ethernet.html)
- [Router Commands](http://www.networktutorials.info/router_commands.html)
- [Security Overview](http://www.networktutorials.info/security_solutions.html)
- [Home Computer Networking](http://www.networktutorials.info/home_data_communication.html)
- [ISDN Lines](http://www.networktutorials.info/isdn_lines.html)
- [VOIP Explained](http://www.networktutorials.info/voip.html)
- [Windows Resources](http://www.networktutorials.info/windows_networking.html)
- [Web Server](http://www.networktutorials.info/web_server.html)
- [Internet Fax](http://www.networktutorials.info/internet_fax.html)
- [GSM Technology](http://www.networktutorials.info/gsm_technology.html)
- [How Tos](http://www.networktutorials.info/how_to.html)
- [Computer Troubleshooting Tips](http://www.networktutorials.info/troubleshooting_help.html)
- [Routing Explained](http://www.networktutorials.info/routing.html)
- [Gateway Introduction](http://www.networktutorials.info/gateway.html)
- [OSI Layers Model](http://www.networktutorials.info/osi_layers.html)
- [FTP Sites](http://www.networktutorials.info/ftp_sites.html)
- [Links](http://www.networktutorials.info/useful_links.html)
- [More Topics](http://www.networktutorials.info/tutorials.html)

# <span id="page-27-0"></span>**6) New Computer & IT Training & Tutorial Link & Resource Sites:**

These web sites will be added to our IT Links and Resources page at [Intelligentedu.com/cat6.html](http://www.intelligentedu.com/cat6.html)

### **[Deitel Web Resources](http://www.deitel.com/)**

This is an excellent resource site providing many links to lots of programming topics.

# **[Tutorials](http://www.deitel.com/Tutorials/Freetutorialsandarticles/tabid/1575/Default.aspx)**

- $\bullet$  [C++](http://www.deitel.com/FreeTutorials/FreeTutorialIndex/tabid/1575/Default.aspx#CPLUSPLUS)
- [C#](http://www.deitel.com/FreeTutorials/FreeTutorialIndex/tabid/1575/Default.aspx#CSHARP)
- [Internet and Web](http://www.deitel.com/FreeTutorials/FreeTutorialIndex/tabid/1575/Default.aspx#IW3)
- [Java](http://www.deitel.com/FreeTutorials/FreeTutorialIndex/tabid/1575/Default.aspx#JAVA)
- [Ruby](http://www.deitel.com/FreeTutorials/FreeTutorialIndex/tabid/1575/Default.aspx#RUBY)
- [Visual Basic and ASP.NET](http://www.deitel.com/FreeTutorials/FreeTutorialIndex/tabid/1575/Default.aspx#VB)
- [XML](http://www.deitel.com/FreeTutorials/FreeTutorialIndex/tabid/1575/Default.aspx#XML)

## **[80 Resource Centers](http://www.deitel.com/ResourceCenters/ResourceCenterList/tabid/56/Default.aspx)**

Here are some of them, use the left column to find sub-topics:

- [AJAX Resource Center](http://www.deitel.com/ResourceCenters/Programming/Ajax/tabid/159/Default.aspx)
- [Code Search Engines and Code Sites](http://www.deitel.com/ResourceCenters/Programming/CodeSearchEnginesandCodeSites/tabid/454/Default.aspx)
- [Java SE 7 Dolphin](http://www.deitel.com/Default.aspx?tabid=2507)
- [Java](http://www.deitel.com/ResourceCenters/Programming/Java/tabid/450/Default.aspx)
- [Java Certification and Assessment Testing](http://www.deitel.com/ResourceCenters/Programming/JavaCertificationandAssessmentTesting/tabid/1121/Default.aspx)
- [Java Design Patterns](http://www.deitel.com/ResourceCenters/Programming/JavaDesignPatterns/tabid/1103/Default.aspx)
- [Java EE 5](http://www.deitel.com/ResourceCenters/Programming/JavaEE5/tabid/1080/Default.aspx)
- [Java SE 6](http://www.deitel.com/ResourceCenters/Programming/JavaSE6/tabid/1056/Default.aspx)
- [JavaFX](http://www.deitel.com/ResourceCenters/Programming/JavaFX/tabid/2180/Default.aspx)
- [.NET](http://www.deitel.com/ResourceCenters/Programming/NET/tabid/931/Default.aspx)
- [.NET 3.0](http://www.deitel.com/ResourceCenters/Programming/NET30/tabid/320/Default.aspx)
- [Adobe Flex](http://www.deitel.com/ResourceCenters/Programming/AdobeFlex/tabid/1682/Default.aspx)
- <u>[Apex](http://www.deitel.com/ResourceCenters/Programming/Apex/tabid/1642/Default.aspx)</u>
- [ASP.NET](http://www.deitel.com/ResourceCenters/Programming/ASPNET/tabid/155/Default.aspx)
- $\bullet$  [C](http://www.deitel.com/ResourceCenters/Programming/C/tabid/199/Default.aspx)
- [C#](http://www.deitel.com/ResourceCenters/Programming/C/tabid/452/Default.aspx)
- $\bullet$  [C++](http://www.deitel.com/ResourceCenters/Programming/C/tabid/224/Default.aspx)
- [C++ Boost Libraries](http://www.deitel.com/ResourceCenters/Programming/CBoostLibraries/tabid/1893/Default.aspx)
- [C++ Game Programming](http://www.deitel.com/ResourceCenters/Programming/CGameProgramming/tabid/1225/Default.aspx)
- [Code Search Engines and Code Sites](http://www.deitel.com/ResourceCenters/Programming/CodeSearchEnginesandCodeSites/tabid/454/Default.aspx)
- [Computer Game Programming](http://www.deitel.com/ResourceCenters/Programming/ComputerGameProgramming/tabid/278/Default.aspx)
- [Flash 9](http://www.deitel.com/ResourceCenters/Programming/Flash9/tabid/2194/Default.aspx)
- [Java](http://www.deitel.com/ResourceCenters/Programming/Java/tabid/450/Default.aspx)

September 2007 Newsletter for Computer IT Education, Training & Tutorial Resources

- Java Certification and Assessment Testing
- [Java Design Patterns](http://www.deitel.com/ResourceCenters/Programming/JavaDesignPatterns/tabid/1103/Default.aspx)
- [Java EE 5](http://www.deitel.com/ResourceCenters/Programming/JavaEE5/tabid/1080/Default.aspx)
- [Java SE 6](http://www.deitel.com/ResourceCenters/Programming/JavaSE6/tabid/1056/Default.aspx)
- [JavaFX](http://www.deitel.com/ResourceCenters/Programming/JavaFX/tabid/2180/Default.aspx)
- [JavaScript](http://www.deitel.com/ResourceCenters/Programming/JavaScript/tabid/1038/Default.aspx)
- [OpenGL](http://www.deitel.com/ResourceCenters/Programming/OpenGL/tabid/892/Default.aspx)
- [Perl](http://www.deitel.com/ResourceCenters/Programming/Perl/tabid/812/Default.aspx)
- [PHP](http://www.deitel.com/ResourceCenters/Programming/PHP/tabid/800/Default.aspx)
- [Programming Projects](http://www.deitel.com/ResourceCenters/Programming/ProgrammingProjects/tabid/769/Default.aspx)
- [Python](http://www.deitel.com/ResourceCenters/Programming/Python/tabid/751/Default.aspx)
- [Ruby](http://www.deitel.com/ResourceCenters/Programming/Ruby/tabid/715/Default.aspx)
- [Silverlight](http://www.deitel.com/ResourceCenters/Programming/Silverlight/tabid/2157/Default.aspx)
- **[Visual Basic](http://www.deitel.com/ResourceCenters/Programming/VisualBasic/tabid/544/Default.aspx)**
- [Visual C++](http://www.deitel.com/ResourceCenters/Programming/VisualC/tabid/2114/Default.aspx)
- [Web 3D Technologies](http://www.deitel.com/ResourceCenters/Programming/Web3DTechnologies/tabid/1980/Default.aspx)
- [Web Services](http://www.deitel.com/ResourceCenters/Programming/WebServices/tabid/390/Default.aspx)
- [XML](http://www.deitel.com/ResourceCenters/Programming/XML/tabid/279/Default.aspx)
- [Mobile Gaming](http://www.deitel.com/ResourceCenters/GamesandGameProgramming/MobileGaming/tabid/2446/Default.aspx)
- Selling Digital Content
- [Web Servers](http://www.deitel.com/ResourceCenters/Software/WebServers/tabid/2402/Default.aspx)
- [Location-Based Services](http://www.deitel.com/ResourceCenters/Web20/Location-BasedServices/tabid/2391/Default.aspx)
- [ASP.NET Ajax](http://www.deitel.com/ResourceCenters/Programming/ASP.NETAjax/tabid/2377/Default.aspx)
- [Ruby on Rails](http://www.deitel.com/ResourceCenters/Programming/RubyonRails/tabid/2357/Default.aspx)
- [Dojo Ajax Toolkit](http://www.deitel.com/ResourceCenters/Programming/Dojo/tabid/2342/Default.aspx)
- [JSON](http://www.deitel.com/Deitel/Home/tabid/53/ctl/Edit/mid/4429/ResourceCenters/Programming/JSON/tabid/2294/Default.aspx)
- [XHTML](http://www.deitel.com/ResourceCenters/Programming/XHTML/tabid/2270/Default.aspx)
- [Social Media](http://www.deitel.com/ResourceCenters/Web20/SocialMedia/tabid/2254/Default.aspx)
- [Blogging](http://www.deitel.com/ResourceCenters/Web20/Blogging/tabid/2237/Default.aspx)
- [Cascading Style](http://www.deitel.com/ResourceCenters/Programming/CSS21/tabid/2217/Default.aspx) [Sheets \(CSS\) 2.1](http://www.deitel.com/ResourceCenters/Programming/CSS21/tabid/2217/Default.aspx)
- <span id="page-29-0"></span>• [Flash 9](http://www.deitel.com/ResourceCenters/Programming/Flash9/tabid/2194/Default.aspx)

# **7) I.T. Sites and Free Downloads Worth Mentioning:**

**The following programs are totally Free, no popups, no adware, no spyware, and no shareware.**

### **FileOps 1.03**

FileOps is a very handy utility that incorporates 5 useful utilities into one small and compact interface. It includes a file renaming tool. a timestamp changer as well as a small but complete FTP uploader. In addition, you get a file shredder and an encryption function that allows you to choose from the most popular encryption algorithms: DES, Blowfish 448 bit, RC6 and TwoFish 256 bit. The interface allows you to easily switch between the functions. A nice little tool with big functionality. [Download](http://www.321download.com/LastFreeware/files2/Fileops.zip) (470 kB)

### **UtilKit DLUL Meter**

This is a powerful tool with which you can objectively evaluate your bandwidth situation. Use it to collect bandwidth usage data and measure the speed of your Internet or any other network connection. UtilKit DLUL Meter Free can help you identify possible sources of network problems, ensure that you dont exceed the bandwidth limits specified by your ISP, or track down suspicious network activity characteristic of Trojan horses and hacker attacks. The program allows you to monitor all your network connections or a specific network connection (such as Ethernet or PPP) only. [Download](http://www.321download.com/LastFreeware/files2/ukdu1002.zip) (775 kB)

## **TablePro 3.19**

Table Pro is a simple and convenient database for the home or office. With Table Pro you can add and edit data easily, sort by any field you wish, perform fast, powerful searches, customize the interface with unlimited records, and export data in various useful formats. Different databases may be created to suit your database needs: for example, a telephone directory, a card file, your collections, a videoshop inventory, a log-file, a file of statistics, etc. can all be created using different tables, each with appropriate columns. A single instance of the Table Pro program can then instantly call up any desired database. [Download](http://www.321download.com/LastFreeware/files2/TablePro3.19b.zip) (277 kB)

### **Web Looper 3.6**

Easily download internet files with resuming and scheduling capabilities. Capture URLs from your favorite browser or from your clipboard. Easily grab a group of numerically ordered files from a web or ftp site. Automatically shutdown your connection or your PC when download is completed. Upload your files to an FTP server. Get results from top search engines simultaneously. All this in a user friendly interface.

[Download](http://www.321download.com/LastFreeware/files2/wloop36.zip) (605 kB)

### **Free MP3 Recorder 1.0**

Free MP3 Recorder is a free program to record audio to WAV or MP3 files. You can use this tool to record online radio, CD music, music played by Media Player, RealPlayer, Winamp, video sound, game sound, meetings, chats over microphone, even telephone, generally - almost any sound! Audio captured can be encoded to MP3 on the fly, and no temporary file needed. [Download](http://www.321download.com/LastFreeware/files2/mp3rec10.zip) (878 kB)

### **RipIt4Me 1.7.1.0**

RipIt4Me is an application that will help you backup your protected DVDs. Ripit4me is a program that works with either DVD Decrypter or DVD Shrink to rip copy protected DVD's onto the hard drive. Recently released DVDs are now very often equipped with stronger copy protections - such as ARccOS and RipGuard DVD. Programs like DVD Shrink or DVD Decrypter cannot handle these types of discs.

[Download](http://www.321download.com/LastFreeware/files2/RipIt4Me171.zip) (198 kB)

# <span id="page-32-0"></span>**8) Question of the Month about Technical Training:**

Each month Scott Turton will answer a current or important question that we have received about computer and IT training and career development.

### **September 2007 Question of the Month:**

With the popular, enterprise enabled performance testing tools being too expensive for small and medium businesses, are there any inexpensive, or even free, Performance Testing tools available?

#### **Answer:**

Yes, here is one free and one very low cost performance testing solution from which you can evaluate and use, if your needs are met.

1) You can perform Web Load and stress testing for no cost using the free HTTP performance test application, **[OpenSTA](http://www.opensta.org/)**. This tool is a distributed software testing architecture designed around CORBA. It has the ability to run scripted HTTP and HTTPS heavy load tests with performance measurements on the Windows 32 bit platforms.

**2) [AnalyzeWeb](http://www.enchantedgoods.com/anaweb/)**, from Enchantedgoods.com, offers many of the sought-after features of more expensive performance tools, such as: multiple programmable HTTP clients using either HTTP or HTTPS; the ability to access a list of URLs (with either GET or POST requests); start all clients at once or staggered; and the the ability to track individual resource statistics such as average response times (in the table view) and to view response time performace of each resource over time graphically in real-time. AnalyzeWeb does website load testing, performance analysis, slow page determination, website monitoring, and content change detection all in one inexpensive (\$49.95 for single user to \$349.95 for unlimited users) yet easy to use solution.

Also, here are some good slides on [Hands-on Network Performance Testing](http://people.internet2.edu/%7Ercarlson/presentations/nws-hands-on.ppt) that cover networking performance tesitng using open source or free tools, such asTraceroute, Iperf, Tcpdump, Tcptrace, BWCTL, NDT, OWAMP, AMP, Advisor, Thrulay, Web100, MonaLisa, pathchar, NPAD Pathdiag, Surveyor, Ethereal, CoralReef, MRTG, Skitter, Cflowd, Cricket, and Net100. Just put any of these names into google to find out more about it.

I hopes this help you.

Scott Turton Site Editor http://www.intelligentedu.com

# <span id="page-33-0"></span>**9) Please Support Our Training Mission**

<http://www.intelligentedu.com/support.html>

## **How You Can Support Our IT Training Mission**

Please help support Intelligentedu.com's Computer and IT Education and Training Mission by visiting our sponsors below. By doing so, you will be helping people who want to learn to use computers in an Information Technology career.

**[ITT Technical Institute: Choose from their many programs](http://ipodra.com/clk/kaitanyunnuodiao)**

**[University of Phoenix Online: Advance your career](http://pontly.com/clk/aftauserafthepausulde)**

**[DeVry: Online degrees for working adults](http://zodals.com/clk/gyohoukibunoftsdhada)**

**[Kaplan College Online:](http://opogee.com/clk/heaftaftbandzinaft) [Advance your career with an online degree from Kaplan College](http://opogee.com/clk/heaftaftbandzinaft)**

**[Capella University -accredited online education for professionals](http://ilatpa.com/clk/rongmentuankualin)**

### **Computer Education, Training, & Tutorial Resources**

### **<http://www.intelligentedu.com/> Free I.T. Training Now!**

A free and member-based I.T. educational and training portal web site. We have compiled, categorized, described, and linked many, many sites that will be of keen interest to computer science students and instructors and others seeking free training and knowledge about computers. All areas are covered, from

programming to systems administration to networking to the internet. You are able to study and learn all about computers and I.T. via Free training, courses, tutorials, books, guides, documentation, articles, tips, notes, and help. Also offered are free technical training tutorials co-branded with [Freeskills.com/](http://www.freeskills.com/). Check us out today.

Copyright Notice: Please note that all of the items hyperlinked are copyrighted by their authors and/or publishers. You are expected to look for, read, and adhere to such notices. Downloaded and online material is copyrighted whether or not a copyright notice is present.

# **\*\*\* Intelligentedu.com's Member Site \*\*\* <http://www.intelligentedu.com/sign-up/index.html>**

Our Members' Site contains the web's best computer and IT training resources and tutorials. This content is individually linked and presented in a way to expedite and facilitate your IT learning experience. We have done all the web research and presentation work for you so you can concentrate solely on your computer training.

Intelligentedu.com Member Site FAQ Answers:

- 1. Over half of the web sites and pages in our members site are not in the free section of our web site. The online training resources in our members' site are linked and laid out in a much more detailed fashion than those in the free section. This will save you time in finding all the best free training on the web.
- 2. If you use a credit card when joining, you may choose to be billed by PayPal, or you may purchase from 2checkout.com, our authorized retailer, whichever you choose.
- 3. You have a choice to select the non-recurring or recurring method of payment. If you select non-recurring, when your membership period expires, you will not be automatically charged another fee on your credit card or check.
- 4. If you are looking for training and tutorials covering popular software such as Microsoft Office, Flash, Photoshop, Dreamweaver, Web Development, Windows and Computer Hardware, please see our sister site, [http://www.EducationOnlineForComputers.com](http://www.educationonlineforcomputers.com/)

The total price to join our member's site is only \$15.00 total for 2 months, \$25 for 4 months, \$34 for 6 months, or \$59 for a whole year. The funds generated will assist us to help all those seeking IT education and application development training. Here's the link to see what's available on our member's site and to sign up: [<http://www.intelligentedu.com/sign-up/index.html>](http://www.intelligentedu.com/sign-up/index.html). You can email Scott Turton with questions at scott turton@intelligentedu.com.

**I will give you 8 great Free Bonuses when you sign up now. These are as follows:**

**1. A Comprehensive 47-page IT Glossary**

**2. How To Understand Windows Error Messages program** 

**3. 105 Great Totally Free Utility Programs** 

- **4. A Bug Tracking Access**
- **5. The Four Best IT Salary Calculator/Wizard sites**

**6. 12 Great Web Resources for Learning the Best Methods to Study and Take Tests**

**7. Six Great e-Books (a \$120 value) to help you Make Money using the Internet**

**8. Five extra bonus IT resource sites that are the best from our "worth mentioning" newsletter section**

<span id="page-36-0"></span>**To Subscribe** to this Free monthly Newsletter of Computer Education, Training, & Tutorial Resources simply send a blank email to this address: [newsletter-sub@intelligentedu.com](mailto:newsletter-sub@intelligentedu.com)

(You will need to reply to a confirming email.)

Or go to this web page and use the Subscribe form: [http://www.intelligentedu.com/newsletr\\_sub\\_unsub.html](http://www.intelligentedu.com/newsletr_sub_unsub.html)

**To Unsubscribe** from this Free monthly Newsletter of Computer Education, Training, & Tutorial Resources simply send a blank email to this address with Unsubscribe in the subject:: [newsletter-unsub@intelligentedu.com](mailto:newsletter-unsub@intelligentedu.com) (no need to confirm)

September 2007 Newsletter for Computer IT Education, Training & Tutorial Resources

Or go to this web page and use the unsubscribe form: [http://www.intelligentedu.com/newsletr\\_sub\\_unsub.html](http://www.intelligentedu.com/newsletr_sub_unsub.html)

Thank You! [scott\\_turton@intelligentedu.com](mailto:scott_turton@intelligentedu.com) <http://www.intelligentedu.com/>